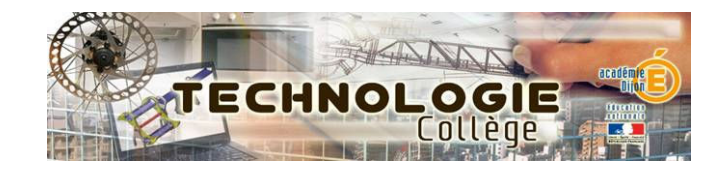

## Formation GDI Mai 2011

- formateurs :  $21$  : P. Rémy – F. Terrand - JP. Salvidant 58 : D. Japiot – R. Picard 71 : S. Bolâtre - S. Ponsot - O. Vendème 89 : F. Chenet – JM. Defaut - D. De Moliner - Site technologie : <u>http://technologie.ac-dijon.fr/</u> - Dokeos: http://heberge1.ac-dijon.fr/techno/index.php Année 2010-11

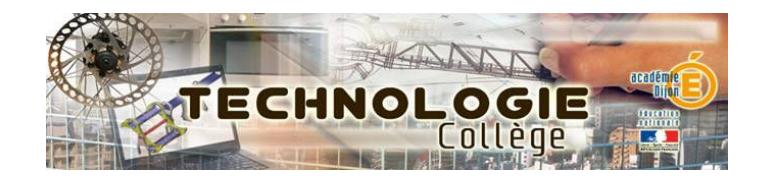

# Ordre du jour

## Actualités :

- $\mathcal{L}_{\mathcal{A}}$ Formation continue
- Compléments d'équipements
- Site « Confort et domotique »
- TRAAM.
- -Informations diverses....

## Priorités d'actions :

- Socle commun de connaissances et de compétences
- Démarches pédagogiques (CI, investigation...)
- $\mathcal{L}_{\mathcal{A}}$ Domaine d'application et projet pluri technologique en 3ème
- -Organisation en îlots des laboratoires.

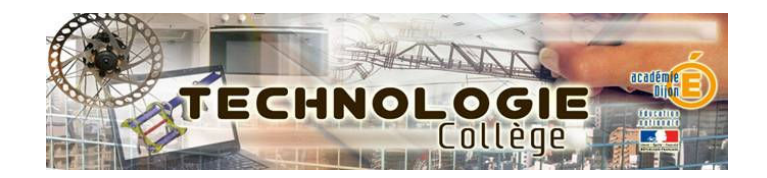

# ACTUALITES

### 1 - Formation continue :

- \* Problème de budget pour les frais de déplacement.
- \* Retour de la formation pour 2011/2012.( formation présentielleprivilégiée).
- \* Projet de formation en cours d'élaboration.
- \* Offre de formation via Brev'tech ou la liste de diffusion.

### 2- Complément d'équipement :

\* Coût de la rénovation :

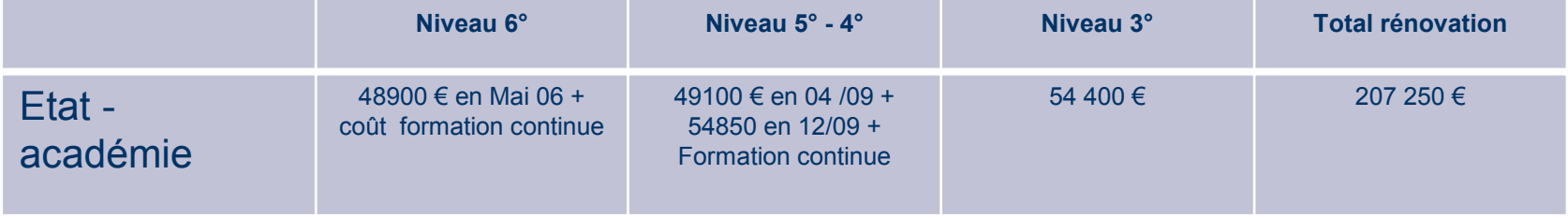

Financement des collectivités non terminé mais de l'ordre de 300 000 € hors financement de CN complémentaires et de postes informatiques. (reste deux départements pour le niveau 3ème : l'Yonne et la Nièvre qui répondra sur projet et demande des établissements).

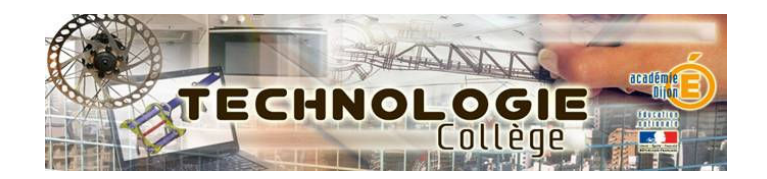

# ACTUALITES

### \* Mise en ilôts :

La mise en ilôts ne représente que 20 à 25 % selon les départements.

### \* Enquête de suivi des équipements :

Enquête à rendre en fin de journée.

### 3 – Site confort et domotique :

- \* Site accessible à partir du site académique de la technologie.
- \* Inscription gratuite.
- \* Site sur lequel se trouve :
	- exemples de situations déclenchantes.
	- possibilité de consulter des séances types.<br>incertion neceible d'estivités
	- insertion possible d'activités.
	- Vidéos intéressantes ( ouverture porte de garage, …)

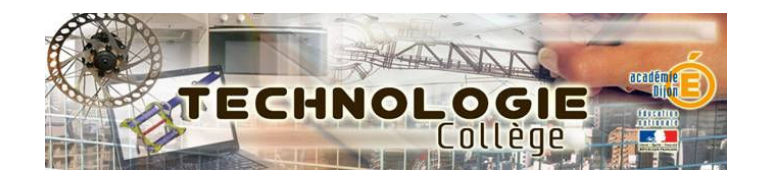

# ACTUALITES

 $4 - TRAAM:$  (travaux présentés au journée départementales de Juin 2010)

\* 8675 connexions depuis la parution en juin 2010

\* Pour information, 3<sup>ième</sup> article le plus visité après « Chaîne d'énergie en »<br>« Comment réaliser le mequette d'une maisen nour un hâtieseur » 6ème » et « Comment réaliser la maquette d'une maison pour un bâtisseur »

### 5 – INFORMATIONS DIVERSES

#### \* Brev'tec : liste logiciels

Modeleur : Google Sketch up (Aide Delagrave), Solidworks, Inventor, Mlcad.Logiciel en lien Habitat et ouvrage : Sweet home, Bridge construction. Logiciel pour la création d'exercice informatique : Didapages, Quizfaber

#### \* Utilisation IP power :

Projet d'interfaçage maquette Jeulin de domotique avec L'IP POWER.

- un projet en cours de réalisation.

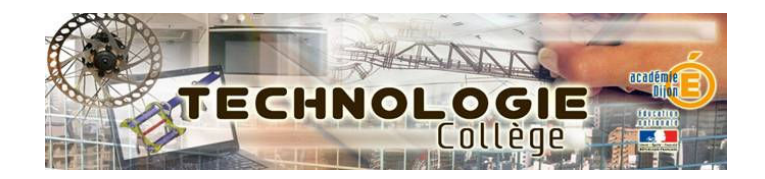

# ACTUALITES

### Projet 3° :

\* Exemples de domaines d'application mis en place pour le programme de 3ème.

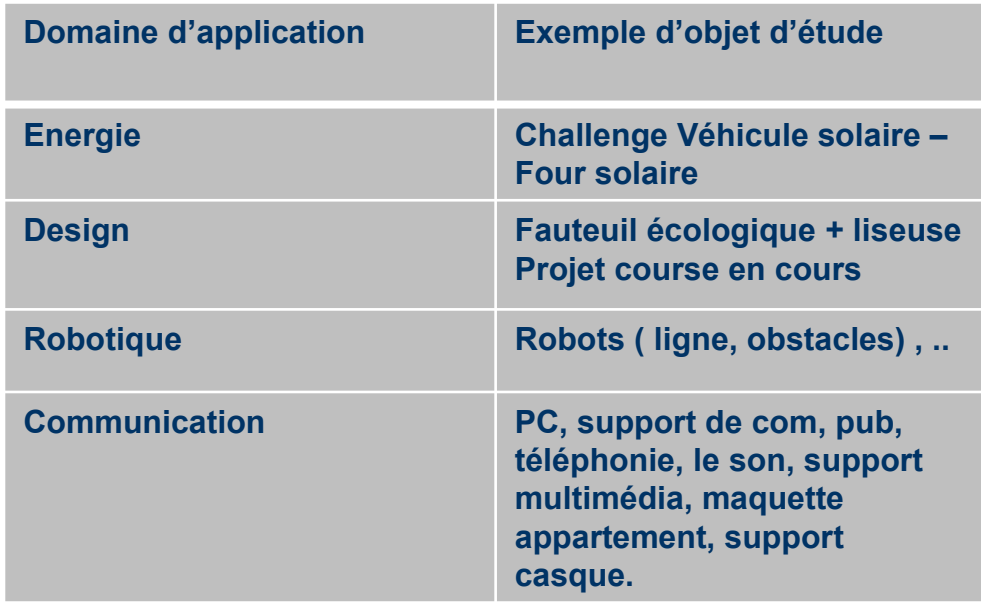

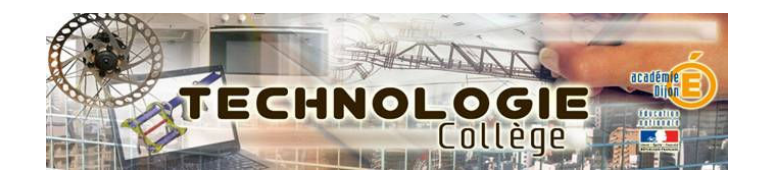

# ACTUALITES

### \* Edition DELAGRAVE :

- -3 livres : \* \* Habitats et ouvrages
	- \* Confort et domotique
	- \* Démarche d'investigation.

### \* Fin du CAPET TECHNO :

 Nouveau capet Science industrielle de l'ingénieur qui remplace les CAPET techno et STI.

Création d'un corps unique de professeurs de SII du collège au lycée avec 4 spécialités de la filière STI2D.

- innovation technologique et éco-conception
- systèmes d'informations et numériques
- énergie et développement durable
- architecture.

http://ww2.ac-poitiers.fr/rnrtechno/spip.php?article 122

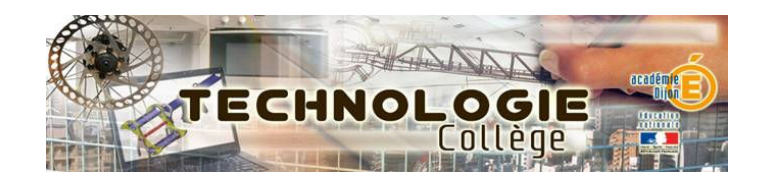

# ACTUALITES

- \* Séminaire technologie 4° : 31 janvier 2011
- « Du problème technique à l'acquisition de compétences »

Séminaire qui permet de faire le point sur les pratiques pédagogiques de notre discipline.

Plusieurs articles : \* La démarche d'investigation

\* présentation d'une maquette de maison domotique pilotée

<sup>à</sup> distance

\* Plusieurs articles sur le socle commun.

http://ww2.ac-poitiers.fr/rnrtechno/spip.php?article 119

Site de l'académie : page d'accueil, Du problème technique à l'acquisition de compétences

- \* EIST : enseignement intégré de sciences et technologie
- Pas d'expérimentation dans l'Académie, à l'étude pour 2011-12.
- Projet ministériel d'étendre l'expérimentation à 400 collèges .
- 21 académies y participent.
- niveau 6° et 5°.

\* Dotation : Brique NXT niveau 3° . Elément d'acquisition de données et mesure.

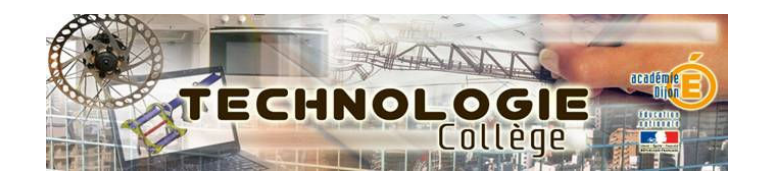

# ACTUALITES

### \* TRAAM 2010-11 :  $4^{\circ}$

 $\bullet$  CI 8 – Comment gérer la réalisation d'une maquette d'habitat domotisé ?

Conception et réalisation d'un système automatisé - Durée indicative : 4 séances

#### $\bullet$  CI 5 – Comment contrôler un habitat à distance ?

« Pour améliorer le confort, optimiser la gestion de l'énergie et assurer la sécurité » Acquisition et transmission de l'information pour améliorer le confort, optimiser la gestion de l'énergie et assurer la sécuritéDurée indicative : 3 séances ?

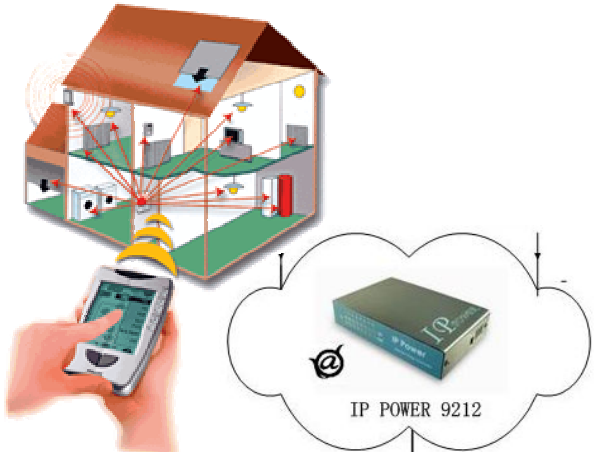

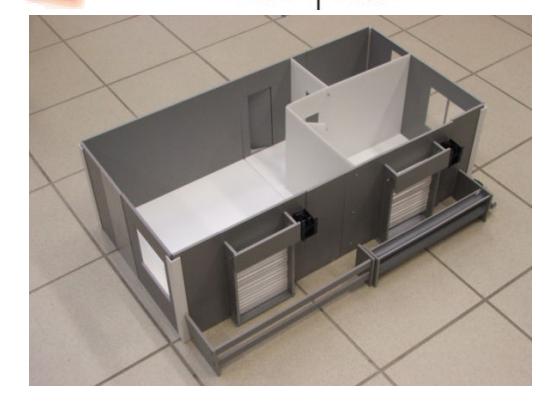

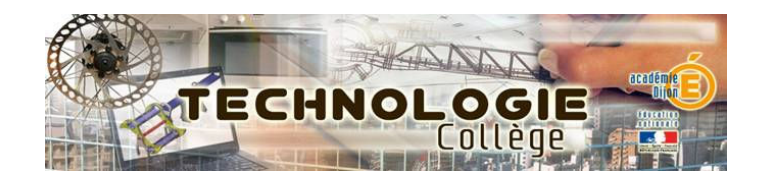

# Priorités d'actions :

## Actualités :

- Formation continue
- Compléments d'équipements
- Site « Confort et domotique »
- Projet TRAAM
- Informetions Informations diverses....

## Priorités d'actions :

#### - Socle commun de connaissances et de compétences

- Démarches né Démarches pédagogiques (CI, investigation...)
- Domaine d'application et projet pluri technologique en 3ème
- $\mathcal{L}_{\mathcal{A}}$ Organisation en îlots des laboratoires

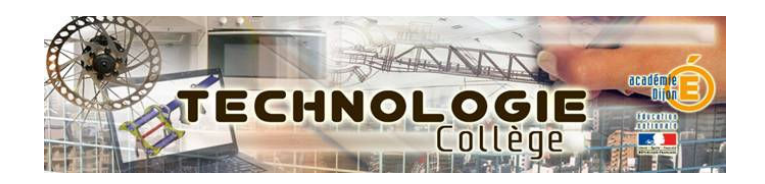

## Mise en place du socle commun de connaissances et de compétences en technologie

### Ressources disponibles :

### \* Sur le site Technologie :

http://technologie.ac-dijon.fr/Socle-commun-de-compétences

Diaporama ATELIER SOCLE présenté lors des journées départementales.

Fiches de suivi ou d'évaluation formative niveau 6°, 5°, 4° et 3°.

### \* Diaporama en ligne :

présenté <sup>à</sup> l'occasion du programme national de pilotage en janvier 2011 : «Du problème technique à l'acquisition de compétences »

http://ww2.ac-poitiers.fr/rnrtechno/spip.php?article119

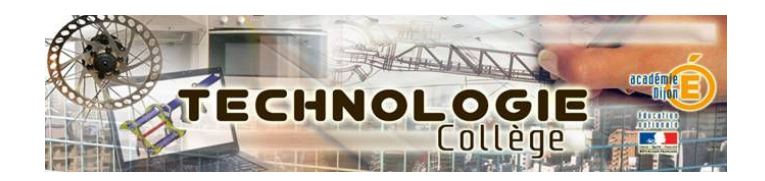

### Mise en place du socle commun de connaissances et de compétences en technologie

#### •Rappel des ressources à disposition sur Eduscol

http://eduscol.education.fr/cid45625/socle-commun.html

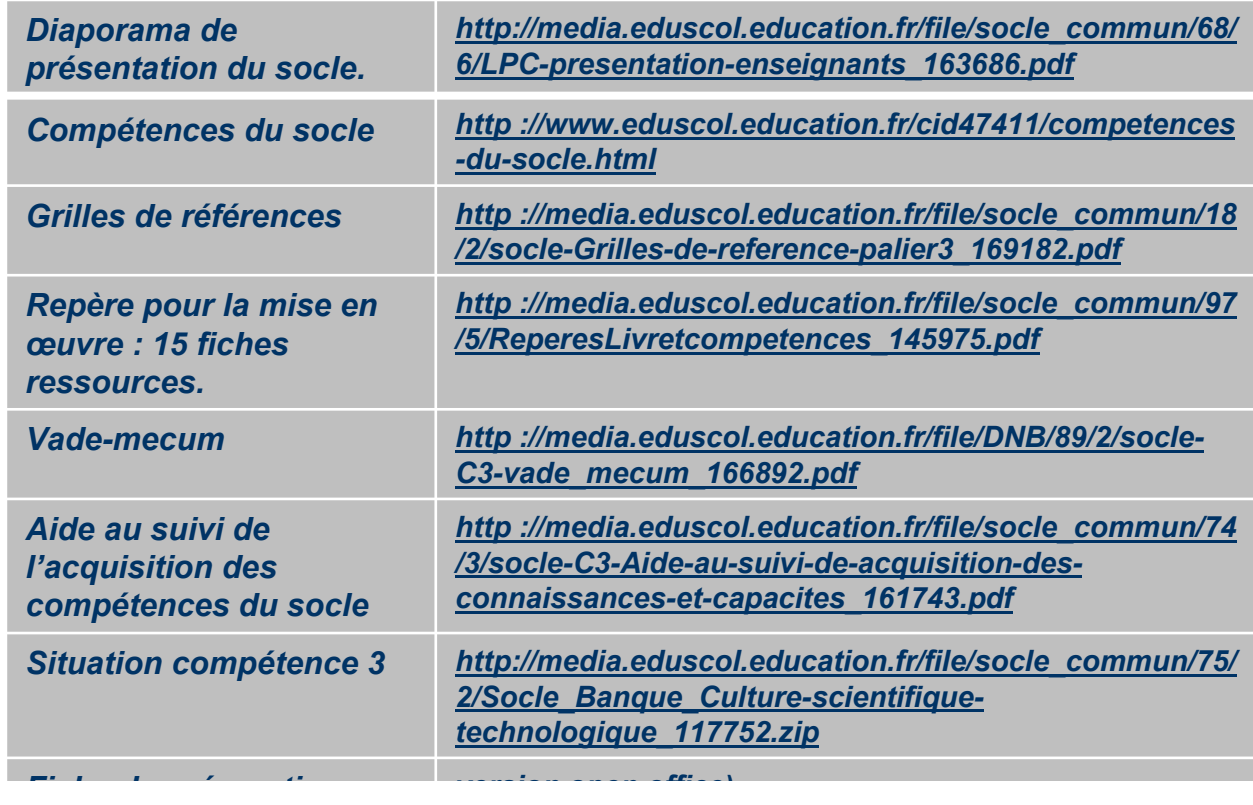

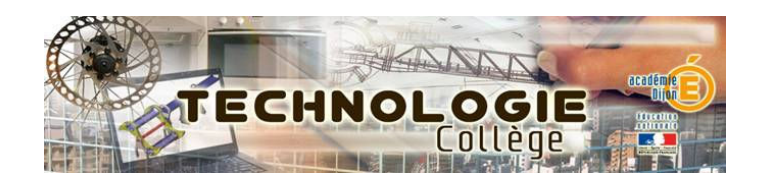

### Mise en place du socle commun de connaissances et de compétences en technologie.

### Logique progressive de l'évaluation par compétences.

- Travailler en disciplinaire (mise en place, suivi ...).<br>Censeusir les eésuspesses en pensent escle et dé
- Concevoir les séquences en pensant socle et démarche.

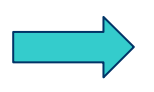

Mise en place d'évaluation de tâches complexes selon un calendrier réaliste.

(Travail éventuel en interdisciplinarité).

### Logique de la formation :

\* journées départementales : présentation d'outils, implication de la techno....

- \* Octobre/Novembre : travail disciplinaire sur le socle.
- \* Journée de formation inter-disciplinaire SVT, TECHNO, SC PHYSIQUES.
- \* Mise en place de tâches complexes pour l'évaluation.

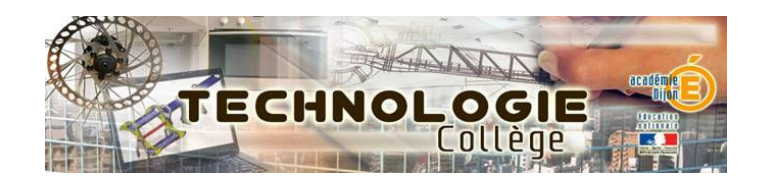

# Mise en place du socle commun de connaissances et de compétences en technologie

#### Travaux de groupe :

A partir d'une situation d'apprentissage de 4° : **Par quoi et comment est commandé un objet**<br>**technique 2** Et du support : maquette de portail automatisé **technique ?** Et du support : maquette de portail automatisé

Mise en groupe pour un travail sur 3 situations d'apprentissage possibles

- Situation 1 : Programmation d'un cycle simple (ouvrir et fermer un battant)  $\bullet$
- $\bullet$ Situation 2 : Conception d'un vantail ou d'un battant (Fichier d'usinage)
- $\bullet$ Situation 3 : Chaîne d'énergie, chaîne d'informations

Travail demandé :

• Repérer la situation dans la progression (Document de description<br>du centre d'intérêt) du centre d'intérêt)

• S'approprier l'activité en l'effectuant.<br>• Renérer les compétences mises en c

• Repérer les compétences mises en œuvre dans le socle à partir du<br>document « Aide au suivi de l'acquisition des connaissances et des document « Aide au suivi de l'acquisition des connaissances et des capacités du socle commun »

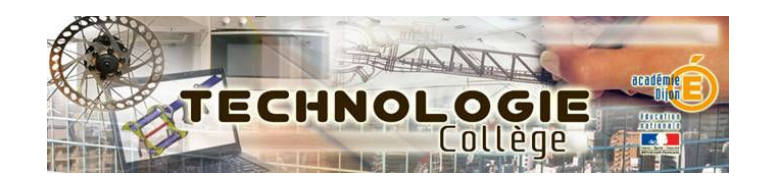

## Mise en place du socle commun de connaissance et de compétences en technologie

Décrire une situation d'évaluation avec les indicateurs de réussite de l'activitéExemple de supports pour l'évaluation (Site confort et domotique) :

> Situation 1 : porte de garage Situation 2 : portillon Situation 3 : Porte de garage

### Restitution des travaux et synthèse.

- 0 Comment assurer le suivi ?
- 0 Exemples de « repérages » des liaisons au SC dans les docs technologie.
- 0 Exemples de grilles (LPC, site, Seb P, Pronote, ...)
- 0 (Présentation d'une situation d'évaluation de tâche complexe)